## **How to use the Projector Settings Window in BEYOND software**

[Return to Tutorial videos](http://wiki.pangolin.com/doku.php?id=beyond:video)

From:

<http://wiki.pangolin.com/>- **Complete Help Docs**

Permanent link: **[http://wiki.pangolin.com/doku.php?id=beyond:video:how\\_to\\_use\\_the\\_projector\\_settings\\_window\\_in\\_beyond\\_software&rev=1618601805](http://wiki.pangolin.com/doku.php?id=beyond:video:how_to_use_the_projector_settings_window_in_beyond_software&rev=1618601805)** Last update: **2021/04/16 21:36**

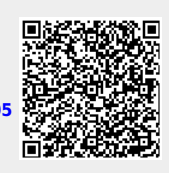